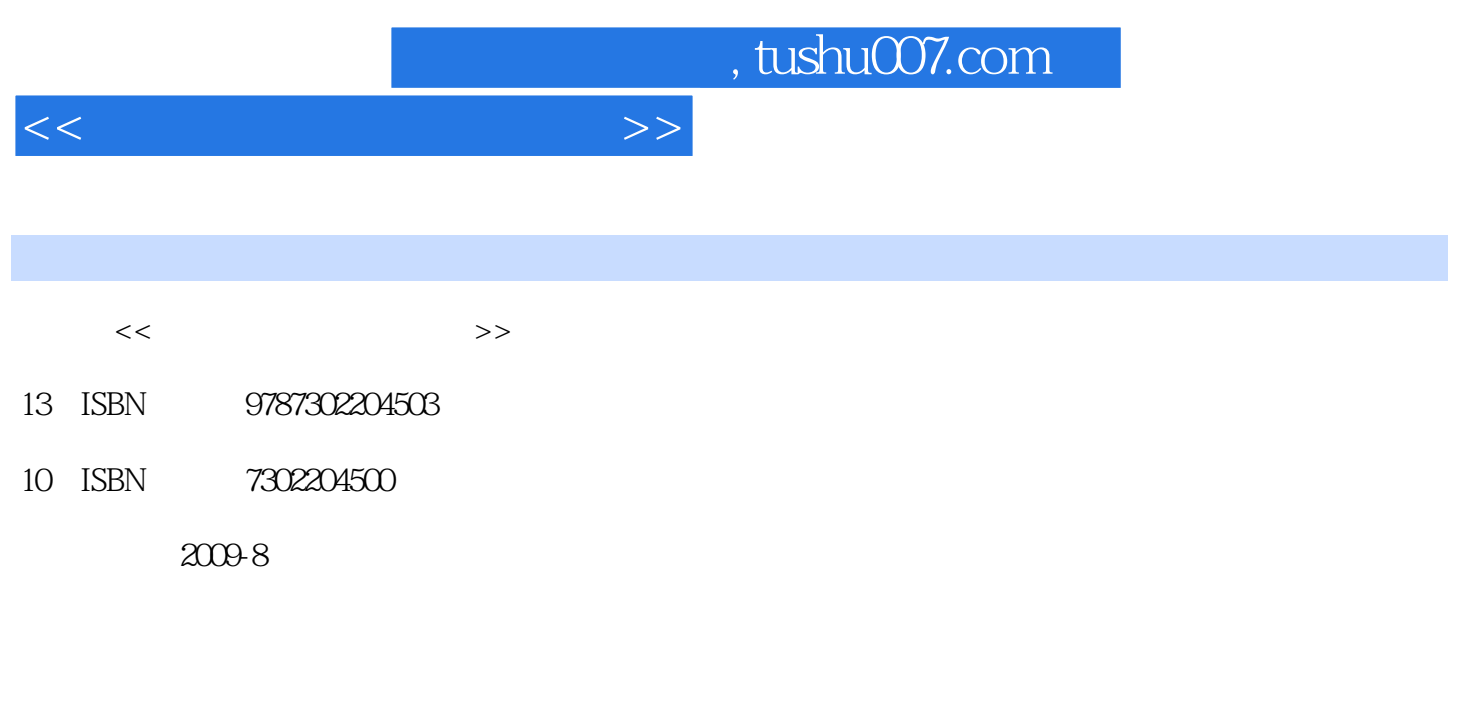

页数:297

PDF

更多资源请访问:http://www.tushu007.com

, tushu007.com

 $21$ 

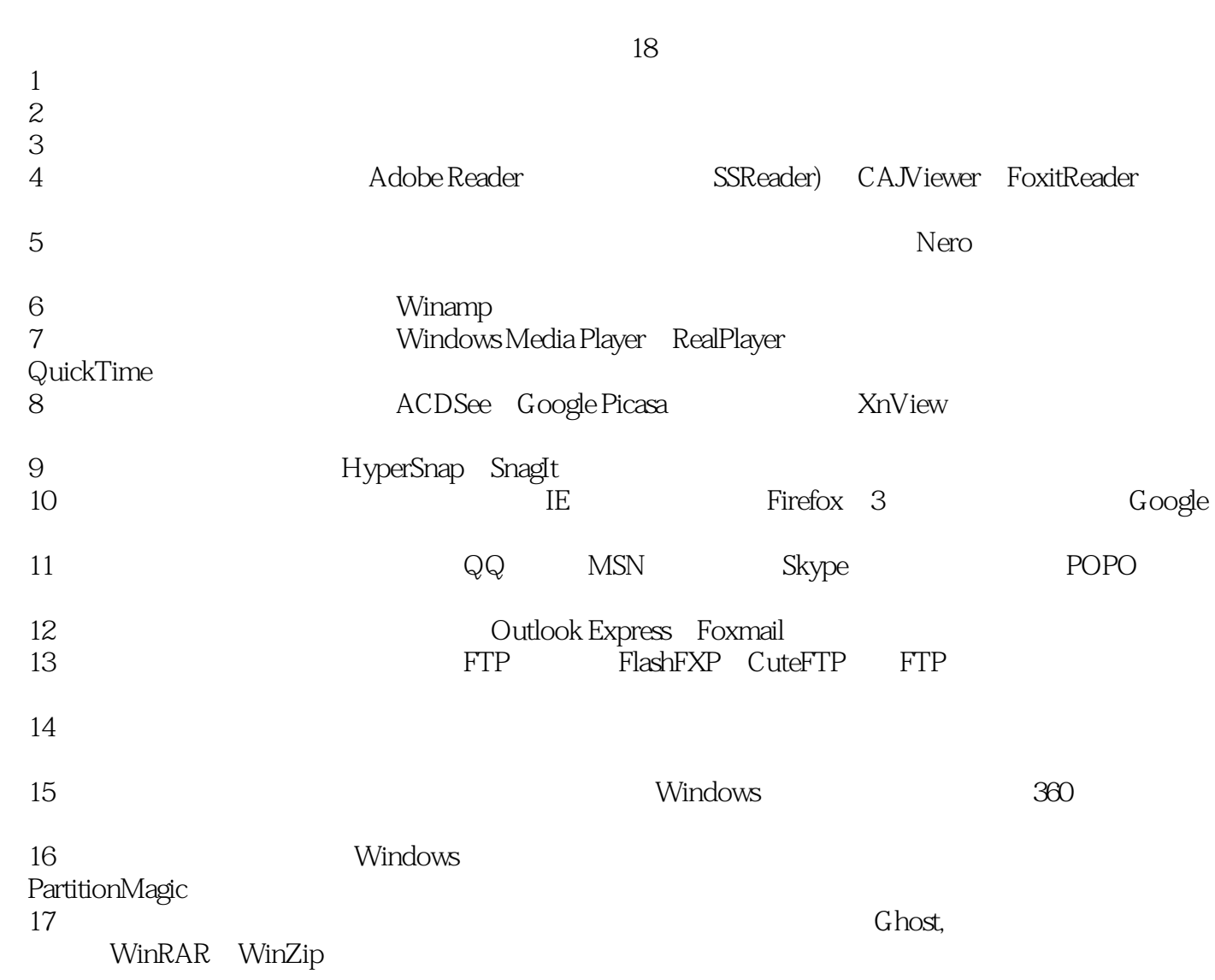

姜颖编写了第1~10章,王永利编写了第11~17章。

 $<<$  and  $>>$ 

## , tushu007.com

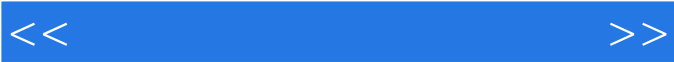

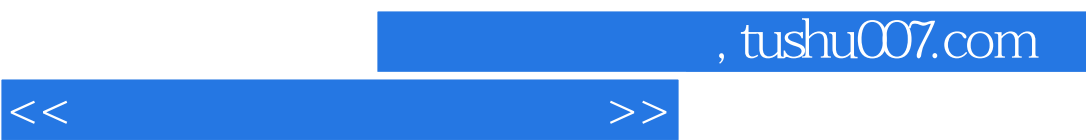

 $\frac{44}{\pi}$ 

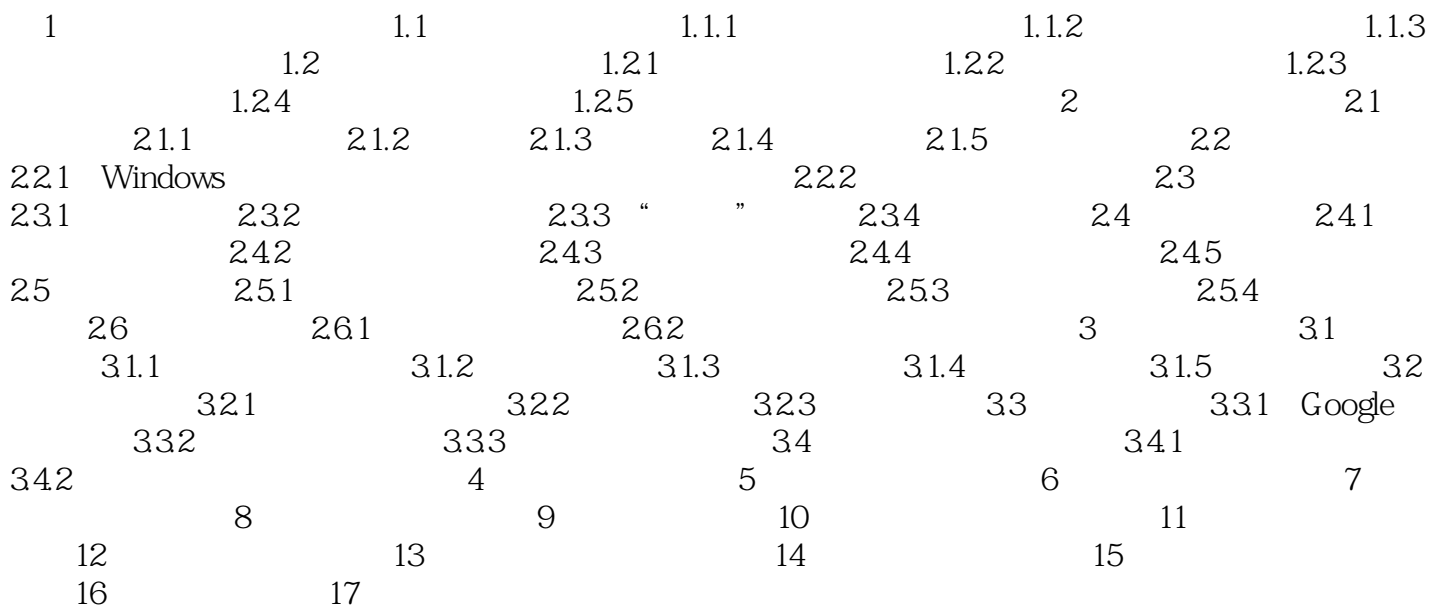

 $<<$  and  $>>$ 

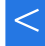

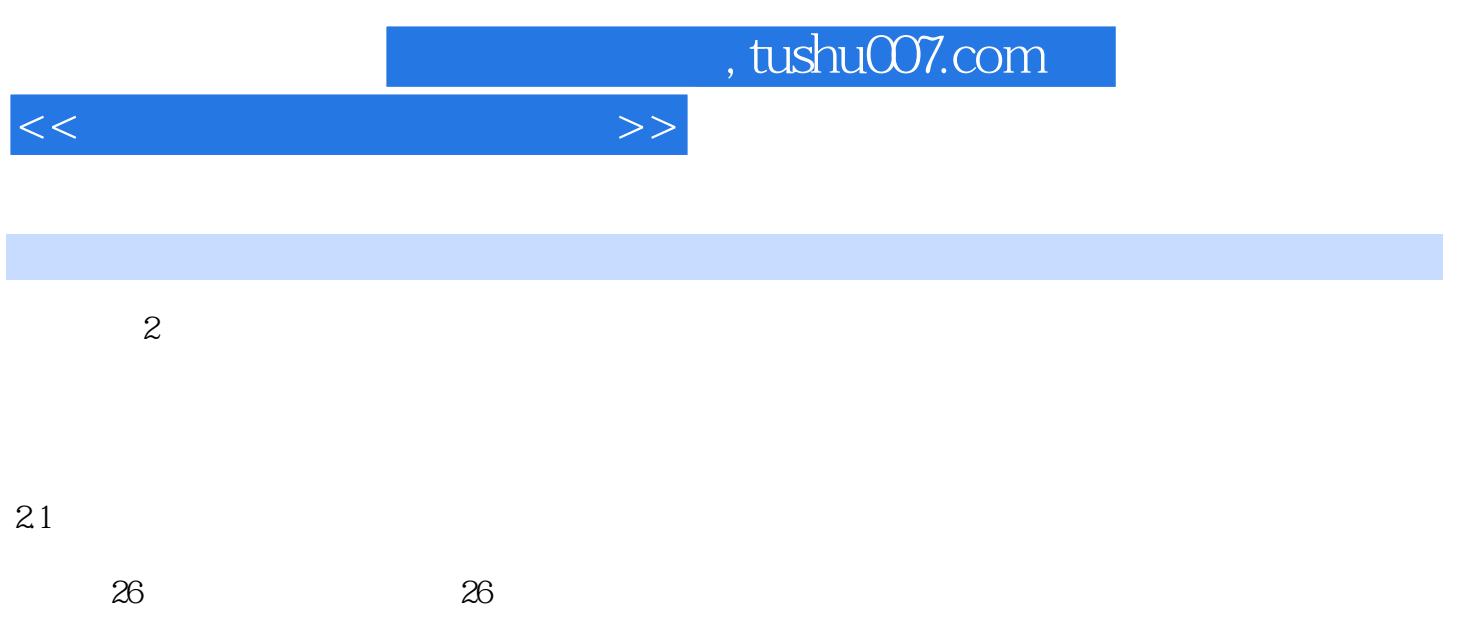

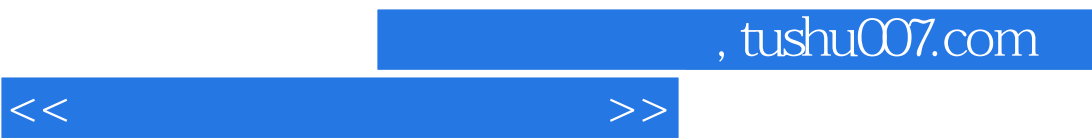

 $\alpha$ 

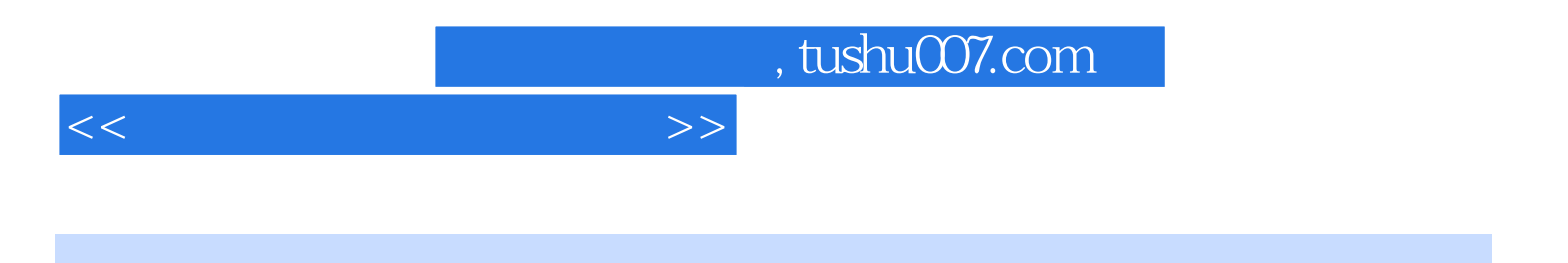

本站所提供下载的PDF图书仅提供预览和简介,请支持正版图书。

更多资源请访问:http://www.tushu007.com